national Bureau of andards

OCT 2 1962

 $E$ echnical Note 159

**NBS** 

# A FORTRAN CODE FOR CALCULATION OF EIGENVALUES AND EIGENFUNCTIONS IN REAL POTENTIAL WELLS

# R. S. CASWELL

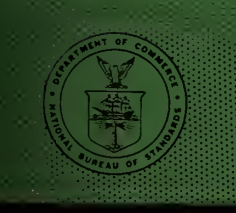

U. S. DEPARTMENT OF COMMERCE NATIONAL BUREAU OF STANDARDS

### THE NATIONAL BUREAU OF STANDARDS

#### Functions and Activities

The functions of the National Bureau of Standards are set forth in the Act of Congress, March 3, 1901, as amended by Congress in Public Law 619, 1950. These include the development and maintenance of the national standards of measurement and the provision of means and methods for making measurements consistent with these standards; the determination of physical constants and properties of materials; the development of methods and instruments for testing materials, devices, and structures; advisory services to government agencies on scientific and technical problems; invention and development of devices to serve special needs of the Government; and the development of standard practices, codes, and specifications. The work includes basic and applied research, development, engineering, instrumentation, testing, evaluation, calibration services and various consultation and information services. Research projects are also performed for other government agencies when the work relates to and supplements the basic program of the Bureau or when the Bureau's unique competence is required. The scope of activities is suggested by the listing of divisions and sections on the inside of the back cover.

#### Publications

The results of the Bureau's research are published either in the Bureau's own series of publications or in the journals of professional and scientific societies. The Bureau itself publishes three periodicals avail able from the Government Printing Office: The Journal of Research, published in four separate sections presents complete scientific and technical papers; the Technical News Bulletin presents summary and pre liminary reports on work in progress; and Basic Radio Propagation Predictions provides data for determining the best frequencies to use for radio communications throughout the world. There are also five series of nonperiodical publications: Monographs, Applied Mathematics Series, Handbooks, Miscellaneous Publications, and Technical Notes.

A complete listing of the Bureau's publications can be found in National Bureau of Standards Circular 460, Publications of the National Bureau of Standards, 1901 to June 1947 (SI. 25), and the Supplement to National Bureau of Standards Circular 460, July 1947 to June 1957 (\$1.50), and Miscellaneous Publication 240, July 1957 to June 1960 (Includes Titles of Papers Published in Outside Journals 1950 to 1959) (82.25); avail able from the Superintendent of Documents, Government Printing Office, Washington 25, D. C.

# NATIONAL BUREAU OF STANDARDS Eechnical Note

159

AUGUST 1962

# A FORTRAN CODE FOR CALCULATION OF EIGENVALUES AND EIGENFUNCTIONS IN REAL POTENTIAL WELLS

R. S. Caswell

NBS Technical Notes are designed to supplement the Bureau's regular publications program. They provide a means for making available scientific data that are of transient or limited interest. Technical Notes may be listed or referred to in the open literature.

For sale by the Superintendent of Documents, U.S. Government Printing Office Washington 25, D.C. - Price 25 cents

### **Contents**

Page

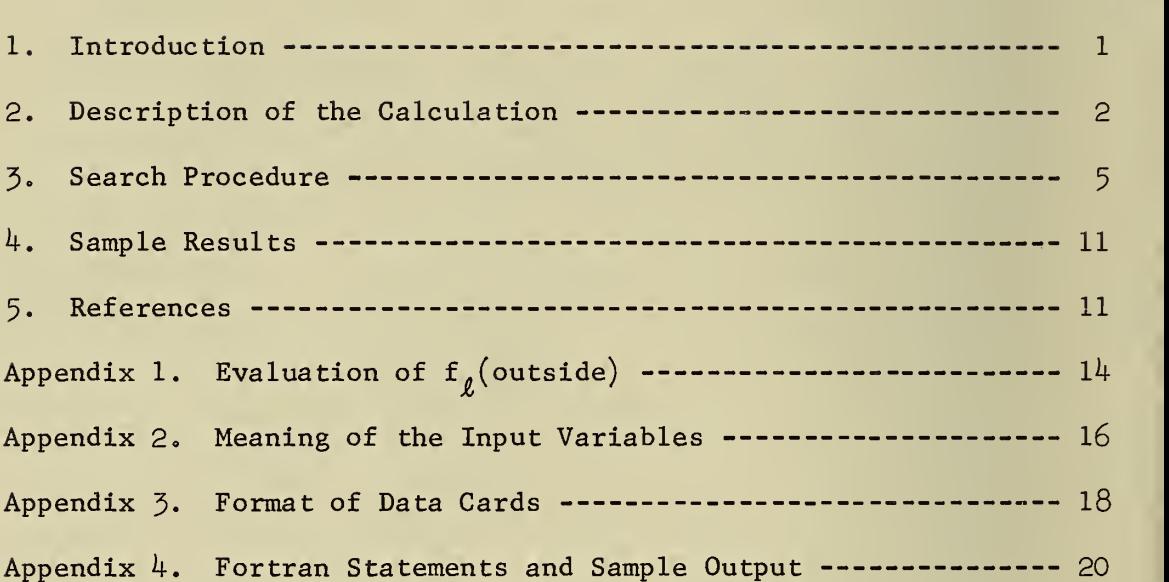

 $\bar{\mathcal{A}}$ 

A Fortran Code for Calculation of Eigenvalues and Eigenfunctions in Real Potential Wells

#### Randall S. Caswell

A Fortran code has been developed for the calculation of eigenvalues and eigenfunctions for neutrons in real potential wells. A systematic procedure is given for approximate location of the eigenvalue and an automatic search procedure to determine the exact location. The code may be used for either bound or scattering states. In the case of scattering states, the criterion for maximum scattering (90° phase shift) is used to determine the energy of the state. The eigenvalues are determined by matching the numerically calculated logarithmic derivative  $(f_n)$  inside the nucleus to the appropriate analytical logarithmic derivative for the region outside the nucleus. In an alternate mode of operation, the outside value of  $f_n$  may be set arbitrarily, and a match made to this value. Sample results for a Woods-Saxon well with spin-orbit coupling for the case of oxygen-16 are shown. The code is in Fortran and was written for an IBM 7090 computer.

#### 1. Introduction

Nuclear shell model calculations have until now employed almost exclusively harmonic oscillator wave functions for the evaluation of radial integrals. This has been done both for bound states and for states which actually belong to the continuum. The bound states evidently can be very well represented by harmonic oscillator wave functions. Any errors due to the difference between the "actual" optical potential and the harmonic oscillator potential will in general be much smaller than the errors due to neglect of higher configurations. This is, however, not necessarily true for continuum states.

The bound state wave functions have quite a different character than the continuum wave functions. In a treatment of continuum states it is thus desirable to have something better to work with than the harmonic oscillator eigenfunctions. The present report is concerned with the

evaluation of eigenfunctions specified by a given potential well and boundary conditions.

Calculations of eigenvalues in a diffuse potential have been reported by Ross, Mark, and Lawson  $(1956)$  where they used an analog computer and obtained eigenvalues accurate to about 0.1 Mev. The present calculation is for a digital computer (IBM 7O9O) , is inherently capable of much higher accuracy, and also provides numerically integrated eigenfunctions as required.

#### 2. Description of the Calculation

This code has been developed from a nuclear optical model code written for calculation of neutron elastic scattering which has been described elsewhere (Caswell, I962) . As a result some of the features are slightly more complicated than would be necessary for the present purpose. The main calculational steps are as follows: (1) input of data; (2) calculation of the real potential well, which is a Saxon well with spin-orbit coupling in the present code, but can easily be changed;  $(3)$ numerical integration of the wave functions,  $u(r) = r\psi(r)$ , out to a maximum radius which is taken where the nuclear potential has become negligibly small (except during the search procedure where smaller radii are used), and calculation of the logarithmic derivative,  $f_{\varrho}(\text{inside})$ ; (4) calculation of the required  $f_{\rho}$ (outside) if it is not fixed in the input data. The approximate location of the eigenvalues is determined by a survey versus energy of  $f_{\ell}$ (inside),  $f_{\ell}$ (outside), and the difference between them. An automatic search procedure finds the energy for which  $f_{\ell}$  (inside) =  $f_{\theta}$ (outside), and the wave function vs. radius is calculated and printed or punched on cards for the energy of the eigenvalue.

 $\mathbf{c}$ 

The potential is calculated by subroutine VR3 as a function of radius at up to 500 points, Spacing between points is determined by the variable HI up to radius RI, by HII up to RII, and by HIII up to RMAX. The potential used is;

$$
V(r) = V_c \rho(r) - \alpha V_c \left(\frac{\hbar}{2Mc}\right)^2 \left(\vec{\ell} \cdot \vec{\sigma}\right) \frac{1}{r} \frac{d\rho}{dr}
$$
 (1)

where  $\rho(r)$  =  $\frac{1}{r-p}$ , the "Saxon" potential;  $\alpha$  is the strength  $1 + \exp\left(-\frac{a}{a}\right)$ 

of the spin-orbit interaction compared to the "Thomas" interaction for a nucleon; M is the nucleon mass; V<sub>c</sub> is the central real potential;  $h/Mc$  is the Compton wave length for a nucleon;  $\vec{l}$  is the orbital angular momentum of the neutron;  $\vec{\sigma}$  is the Pauli spin operator of the incident neutron; R<sub>o</sub> is the nuclear radius; and a is the "diffuseness" parameter of the potential. If  $j = \ell + \frac{1}{2}$ , (chosen by letting variable MSPIN = 1), then  $\vec{\sigma} \cdot \vec{\ell} = \ell$ , and the values of the variable VPLUS (potential for spin-orbit parallel) for different radii are calculated. If  $j = \ell - \frac{1}{2}$ , (chosen by letting MSPIN = -1), then  $\vec{\sigma} \cdot \vec{\ell}$  = -( $\ell+1$ ), and the VMINUS values (potential for spinorbit anti-parallel) are calculated. Other potential shapes could be used by simple changes in this subroutine. The four arbitrary parameters, VC, ALPHA, RADIUS, and A could be used to define the new potential with no changes outside of subroutine VR3. Any arbitrary potential could be read in point by point by replacing VR3 with an appropriate "READ" statement.

The calculation of  $f_{\varrho}$ (inside) and  $f_{\varrho}$ (outside), and the search procedure for matching the values is controlled by subroutine MATCH. First the radial part of the non-relativistic Schrödinger wave equation is

integrated out in radius for the appropriate  $\ell$ :

$$
\frac{d^{2}u_{\ell}(r)}{dr^{2}} + \frac{2m}{h^{2}} \left[ E - \frac{\ell(\ell+1)h^{2}}{2mr^{2}} - V(r) \right] u_{\ell}(r) = 0.
$$
 (2)

The values of the function and the first derivative at the first point (radius = HI) are determined from the relation  $u_{\ell}(r) = C_{\ell} r^{\ell+1}$  as  $r \to 0$ , where  $C_{\ell}$  is a constant. The second order Runge-Kutta method is used for the integration (see Zurmühl  $1961$ ). The integration is carried out by subroutine INTEG3 and is stopped when the radius exceeds RSTOP, and  $f_{\rho}(\text{inside}) = R(du_{\rho}/dr)/u_{\rho}$  is calculated.

Calculation of  $f_{\rho}$  (outside). The calculation may be run in two alternative modes. When MODE = 1, if the energy is negative (bound state), the outside wave function is required to have an  $f_{\ell}$  which corresponds to an exponential function which asymptotically approaches zero for large r. If the energy is positive (scattering state), the criterion of a  $90^{\circ}$ phase shift is applied to the wave function at the radius RSTOP where the inside and outside functions must join smoothly. When MODE = 2, then  $f_{\ell}$ is read in from the input data cards and no calculation of  $f_{\theta}$  is made.

The outside wave function is the solution of equation (2) in the region of space where the nuclear potential  $V(r) = 0$ , but the centrifugal potential term is present. The solutions in general are spherical Bessel functions. For bound states, the "outside" or asymptotic solutions are spherical Hankel functions,

$$
xh_{\ell}(x) = \left[xj_{\ell}(x) + ixn_{\ell}(x)\right] = F_{\ell} + iG_{\ell} \text{ where } x = i\sqrt{\frac{2m}{\hbar^2} |E|} r.
$$

For the 90° phase shift continuum case, the solutions are simply  $x\ln_{\ell}(x)$  = G<sub> $\ell$ </sub>. However for matching we require not the function but the 4

logarithmic derivative,  $f_{\rho}$ . It is possible to calculate  $f_{\rho}$  (outside) in a number of equivalent ways, for example by first evaluating the functions and then the derivatives from appropriate recursion relations. The calculation as done here uses the quotient functions of the Bessel functions discussed by Onoe (1958) for bound states, and a relation given by Blatt and Weisskopf (1952) for the continuum case. Details are given in Appendix 1.

#### 3. Search Procedure

If the search for eigenvalues is carried out by matching the  $f_{\ell}$ 's at some distance outside the nuclear potential, particularly for states located deep in the potential well, there is a high probability of missing the state completely. The reason for this is that during the numerical integration of the wave function, as soon as the first radial point outside the nuclear potential at that energy is reached, the eigenfunction becomes in general a rapidly growing exponential, and  $f_{\rho}$  becomes very large. Only when the energy is chosen extremely close to the correct eigenvalue does the wave function taper toward zero and have a small or negative value of  $f_k$ . The quantities  $f_k$  are thus very sensitive functions of the energy. In order to systematically find every eigenvalue, some procedure is needed to survey the eigenvalues under conditions of low sensitivity. The calculation was therefore split into two parts: first we perform a survey, and then we use an automatic search procedure starting with relatively small matching radius (which means low sensitivity) and increasing it stepwise to the desired value. This requires two separate runs on the computer, the first for the survey procedure to find the approximate eigenvalue location, and the second to find the exact location

by the automatic search procedure.

Survey procedure. When the variable NOMAX = 1, only one integration out in radius is made at each energy, and that integration is stopped at the edge of the well (for the particular energy) for negative energy, and at the value of RSTART for positive energy or for negative energy if RSTART corresponds to a smaller radius than the first criterion above. The maximum radii of integration for a typical situation are shown as the heavy black line in figure 1. The values of  $f_{\theta}$ (inside),  $f_{\theta}$ (outside) and the difference between them are printed out at the specified input energies taken typically 0.5 or <sup>1</sup> Mev apart. Typical results of this survey, called the "signature of the well" are shown in figures 2 and  $\overline{3}$  for the case of  $s_1$  and  $p_{7/2}$  potential wells respectively. The small arrows indicate the accurate eigenvalue locations found by the automatic search procedure. The approximate eigenvalue locations corresponding to difference  $= 0$ , are used as starting energies for the automatic search procedure.

Automatic search procedure. First an integration of the wave function is carried out at the approximate eigenvalue energy. A second integration is carried out at a nearby energy. Using the differences (between  $f_{\varrho}$ <sup>2</sup>s) found in these two trial calculations, a linear interpolation (or extrapolation) is made to an energy for which the difference is predicted to be zero. This is the predicted eigenvalue energy. Integration is carried out at the third energy, and the difference is again found. We now know three energies and the three corresponding differences . Based on this information, by quadratic interpolation, we predict the fourth energy for which the difference should be closer to zero. The calculation continues, energy prediction being made by quadratic interpolation, until

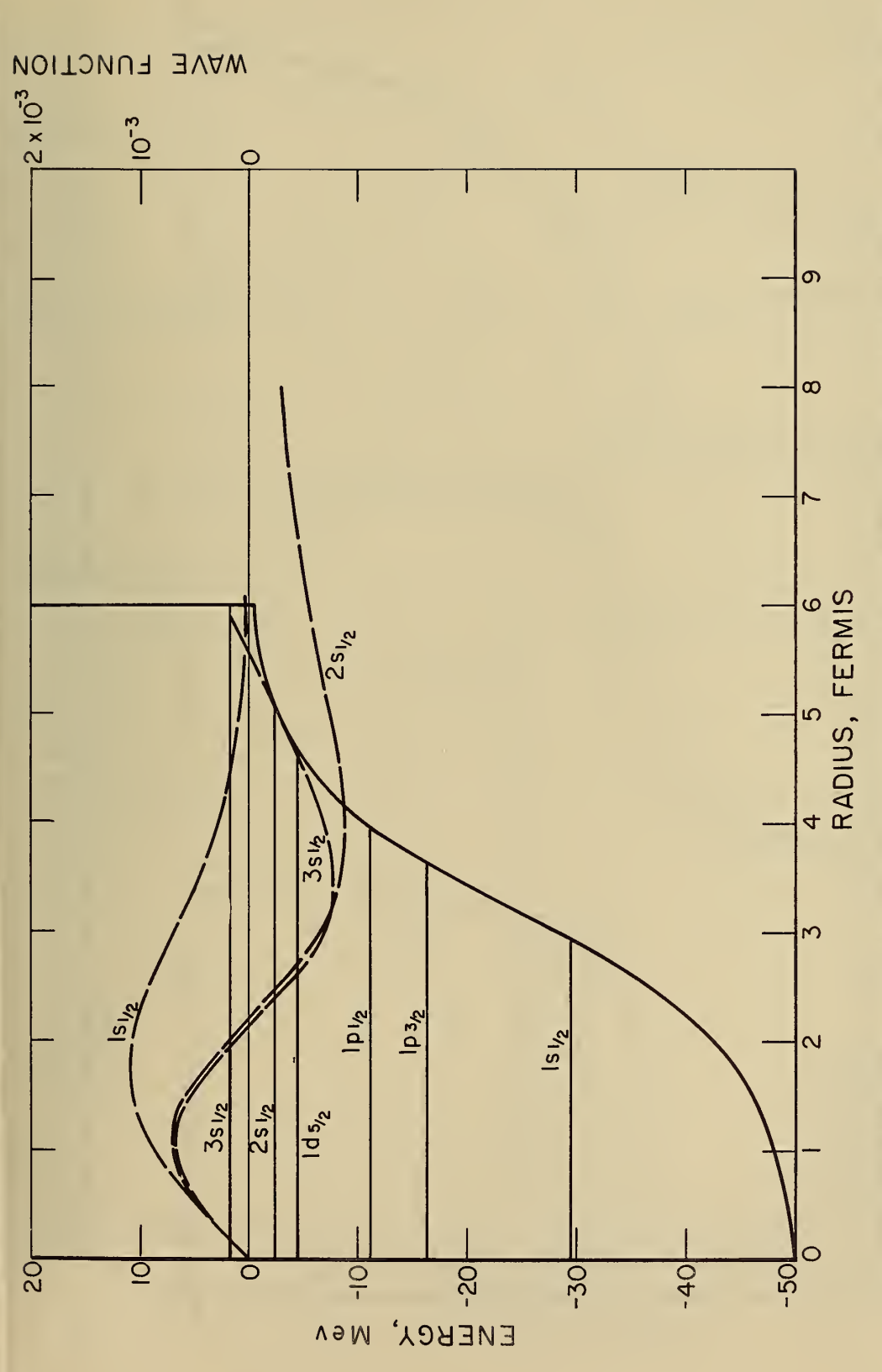

The parameters  $V_c$  =-50 Mev, radius = 3.15 fermis, a = 0.650 fermis, spin-orbit term is 35 times mum radius is given by the heavy black line, the edge of the well for bound states, and 6.0 fermis The shape of the well shown is for  $l=0$ . During the survey procedure, the maxi-Eigenvalues and the first three  $l=0$  eigenfunctions in a Wood-Saxon potential well. for continuum states. the Thomas term. of the well are:  $F1g. 1.$ 

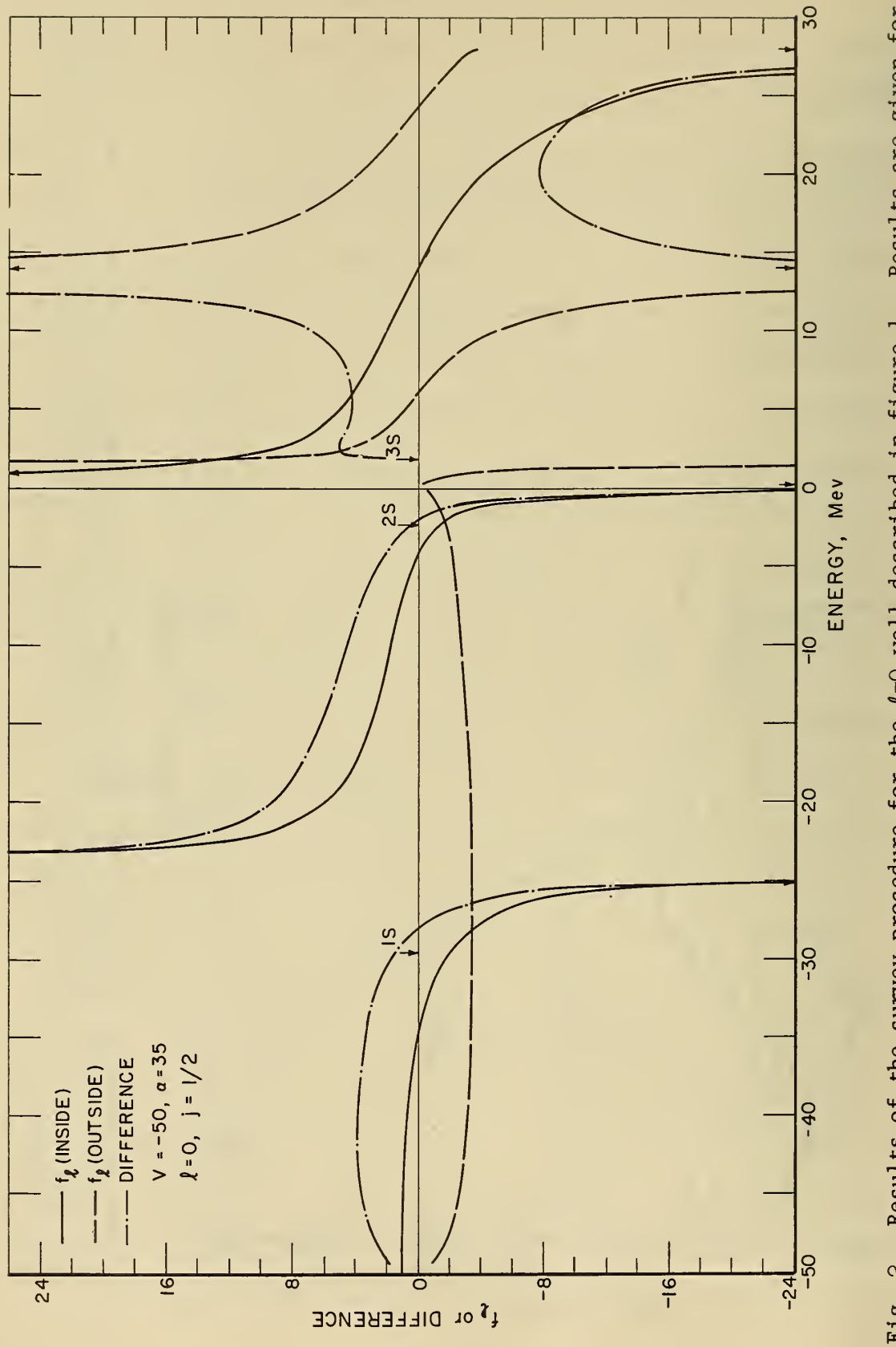

Results are given for Results of the survey procedure for the  $l=0$  well described in figure l.<br> $f_g(i \text{nside})$ ,  $f_g(\text{outside})$  and for the difference between them. Fig. 2.

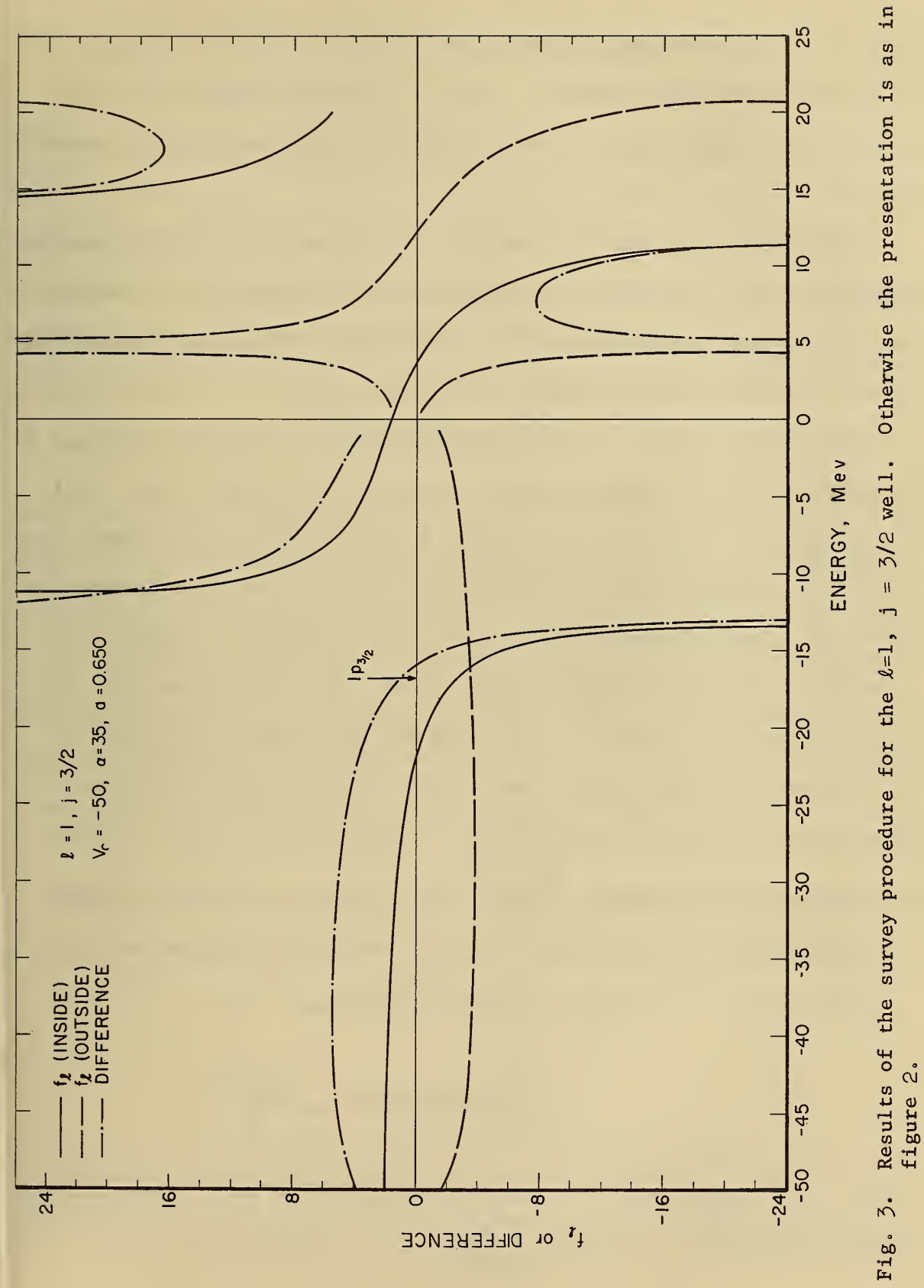

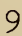

either the difference is closer to zero than the difference specified in the input by the variable EPS, or until the maximum number of tries has been used up. The maximum number of tries is determined by the variable NOMAX.

The computer time for the sample automatic search procedure shown in Appendix  $\mu$ , which required 21 repetitions of the integration of the wave function and matching procedure was 0,5 min. For a systematic search procedure at  $69$  energies, the computer time was  $0.4$  min.

The matching described above is carried out at a radius determined by the variable RSTART. RSTART should be chosen in the region where sensitivity of the f<sub>*l*</sub> changes with energy is low. Having determined the eigenvalue for a potential which is cut off at a value of radius determined by RSTART, we use this energy as the first trial energy for a larger value of r, which is determined by the variable RSTOP. The permissible size of a step in radius may be estimated from the WKB approximation. If we let  $\varphi = f_g(\text{inside}) - f_g(\text{outside})$ , then let  $S(R) = \frac{\Delta \varphi}{\Delta E}$ , a quantity which we have previously called the sensitivity. In the outward steps in radius, the increase in sensitivity,  $\frac{S(R_{n+1})}{S(R)} = \sigma_r$ , should be kept about constant  $\mathbf{n}'$ for each increase in RSTOP. Approximately we may obtain  $\sigma_{\bf R}$  as follows:

$$
\ln \sigma_R = \int_{R_n}^{R_{n+1}} \frac{1}{h} \sqrt{2m(V-E)} dr
$$

$$
\approx \int_{R_n}^{R_{n+1}} \frac{1}{h} \sqrt{2m|E|} dr \approx \sqrt{\frac{2m|E|}{h}} \Delta R
$$

since V soon becomes small in this region outside the well. The change in  $\ell$ n $\sigma_{\mathbf{n}}$ RSTOP is given by  $\Delta R \approx \sqrt{2m|E|/h}$ 

where  $\sigma_p$  is an arbitrary parameter determined by the input.

At the new matching radius, the first estimate of energy is the converged eigenvalue at the previous matching radius. The second estimate should be lower since  $VR^2$  for the well will be slightly larger, causing the new eigenvalue to be slightly lower. At the second matching radius, the second trial eigenvalue is generated in the same way as at the first matching radius. At third and higher matching radii it is generated from the relation:

$$
\Delta E_{n+1} = \frac{1}{\sigma_E} (\Delta E_n)
$$

where  $\sigma_{\rm g}$  is an arbitrary parameter determined from the input. Figure 4 shows a typical case of converging on an eigenvalue using this procedure of calculating at successive matching radii. The final match is carried out at the radius RMAX. When a converged eigenvalue is found at radius RMAX, the integration in radius is repeated and the wave function vs. radius is printed out. Also the value of the  $\int u^2 dx$  is calculated by the trapezoidal rule for normalization purposes, and is printed out.

#### 4. Sample Results

Sample results of the automatic search procedure for the case of Oxygen-16 are shown in figure  $4.$  Eigenvalues are shown for the 1s, 2s, 3s, the two  $lp$  states, the  $ld$  state, and the eigenfunctions are shown for the three s states.

#### 5. References

Amster, H. J. and Culpepper, L. M. (1957), Westinghouse Atomic Power Department Report WAPD-TM-87.

Blatt, J. M. and Weisskopf, V. F., (1952). Theoretical Nuclear Physics, P. 334, Wiley (New York)

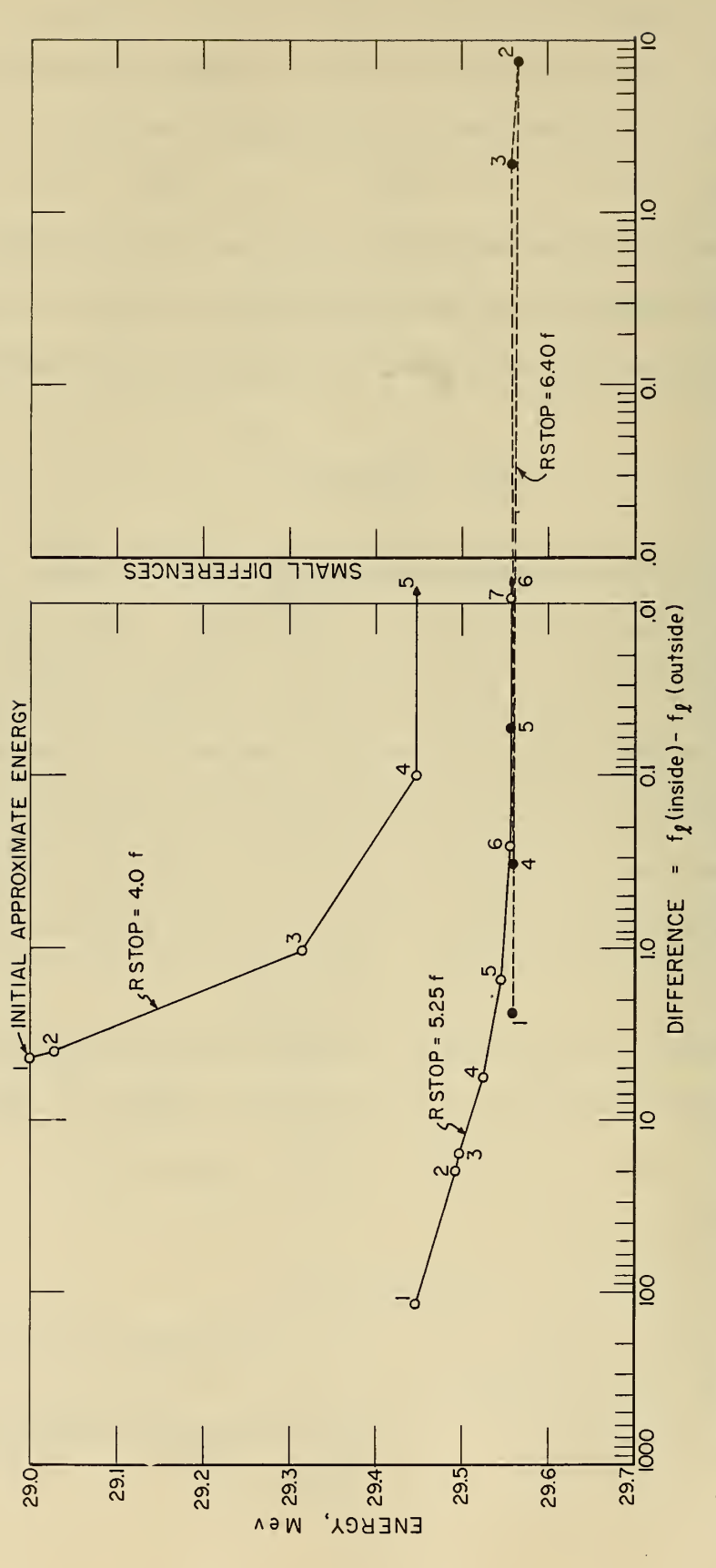

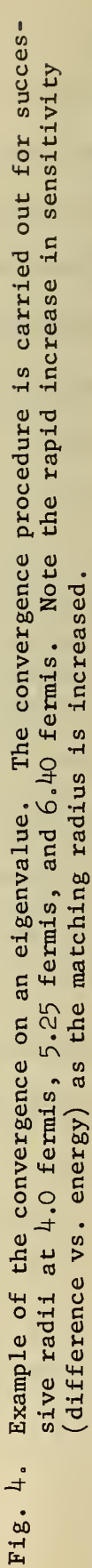

- Caswell, R. S. (I962). J. Research National Bureau of Standards, Section A, Physics and Chemistry, to be published.
- Magnus, W. and Oberhettinger, F. (1954). Formulas and Theorems for the Functions of Mathematical Physics, p. 19, Chelsea (New York)
- Onoe, Morio {1958). Tables of Modified Quotients of Bessel Functions of the First Kind for Real and Imaginary Arguments , Columbia University Press, New York.

Ross, A. A., Mark, Hans, and Lawson, R. D.  $(1956)$ . Phys. Rev. 102, 1613.

Zurmühl, R. (1961). Praktische Mathematik für Ingenieure und Physiker, p. 412, Springer-Verlag (Berlin, Gottingen, Heidelberg).

The author would like to thank Dr. M. Danos for the suggestion of this problem and for helpful suggestions and discussions.

# Appendix 1. Evaluation of  $f_{\varrho}(\text{outside})$ .

For bound states the logarithmic derivative,  $f_{\varrho}$ , may be obtained from one of the quotient functions of the Bessel functions which have been discussed by Onoe (1958).

$$
f_{\ell}(\text{outside}) = R \frac{\left(\frac{du_{\ell}}{dr}\right)_{R}}{\left(\frac{u_{\ell}}{dr}\right)_{R}} = R \frac{\left[\frac{d}{dr}\left(\frac{rh_{\ell}}{dr}\right)\right]_{R}}{\left[r h_{\ell}\right]_{R}}
$$
\n
$$
= X \frac{\left[\frac{d}{dx}\left(x h_{\ell}(x)\right)\right]_{X}}{\left[x h_{\ell}(x)\right]_{X}}
$$
\n(3)

where  $X = i \sqrt{\frac{2m}{h^2}} R$ .

'

but 
$$
\frac{d}{dx}(x h_{\ell}) = \frac{d}{dx}(x^{\ell+1}x^{-\ell}h_{\ell}(x)) = (\ell+1)(h_{\ell}(x)) - x h_{\ell+1}(x).
$$
 (4)

Therefore,  

$$
f_{\ell}(\text{outside}) = X \frac{(\ell+1 - X h_{\ell+1}(X))}{X h_{\ell}(X)} = \ell+1 - \frac{X h_{\ell+1}(X)}{h_{\ell}(X)}
$$
(5)

For a continuum state we have a similar relation in terms of the Neumann functions rather than the Hankel functions:

$$
f_{\ell} = \ell + 1 - \frac{X n_{\ell+1}(X)}{n_{\ell}(X)} \left(= X \frac{G_{\ell}}{G_{\ell}} \right), \tag{6}
$$

where the prime refers to differentiation with respect to X. For a bound state,

$$
f_{\ell}(\text{outside}) = \ell + 1 - \widetilde{\mathcal{H}}_{\ell + \frac{1}{2}}^{(1)}(X),
$$

in the notation of Onoe.

In the notation of Magnus and Oberhettinger  $(1954)$ ,

$$
\widetilde{\mu}_{\psi}(1) = \frac{x K_{\nu+1}(x)}{K_{\nu}(x)}
$$
. A recursion relation may be derived which

is used by the computer to calculate $\overset{\sim}{{\bf x},\!}^{(1)}$  for the appropriate value of

$$
\tilde{\mathbf{x}}_{\mathbf{y}}^{(1)} = 2\mathbf{v} + \frac{\mathbf{x}^2}{\mathbf{x}(1)}
$$
 (7)

For continuum states, the criterion of a 90° phase shift, corresponding to a maximum value of the scattering cross section (or "resonance") is used to determine the location of the state. The relation for  $f_{\ell}$  may be written as in equation (6) above

or 
$$
f_{\ell} = \Delta_{\ell} + S_{\ell} \tan \xi_{\ell}
$$
, (8)

 $\frac{G_{\ell} + i F_{\ell}}{G_{\ell} + F_{\ell} + i G_{\ell}}$ ;  $\Delta_{\ell} = R \frac{G_{\ell} G_{\ell} + F_{\ell} F_{\ell}}{G_{\ell} + G_{\ell} + i G_{\ell}}$ where  $\exp(-2i\xi_{\ell}) = \frac{G_{\ell} + i F_{\ell}}{G_{\ell} - i F_{\ell}}; \Delta_{\ell} = R \left[ \frac{G_{\ell}G_{\ell}^{T} + F_{\ell}F_{\ell}^{T}}{G_{\ell}^{2} + F_{\ell}^{2}} \right]_{r=R};$ 

and 
$$
S_{\ell} = R \left[ \frac{G_{\ell} F_{\ell}^{\dagger} - F_{\ell} G_{\ell}}{G_{\ell}^2 + F_{\ell}^2} \right]_{r=R}
$$
. (See Blatt and Weisskopf, 1952).

Substituting for  $exp(-2i\xi_{\ell})$  we have

$$
f_{\ell} = \Delta_{\ell} - S_{\ell} \frac{2F_{\ell}G_{\ell}}{\left[ (G_{\ell}^{2} - F_{\ell}^{2}) + (F_{\ell}^{2} + G_{\ell}^{2}) \right]}.
$$
 (9)

Equation  $(9)$  is equivalent to equation  $(5)$ , and was the formula actually used in the calculation. Analytic expressions for all of the quantities in equation  $(9)$  appear in the report of Amster and Culpepper  $(1957)$ .

## Appendix 2. Meaning of the Input Variables

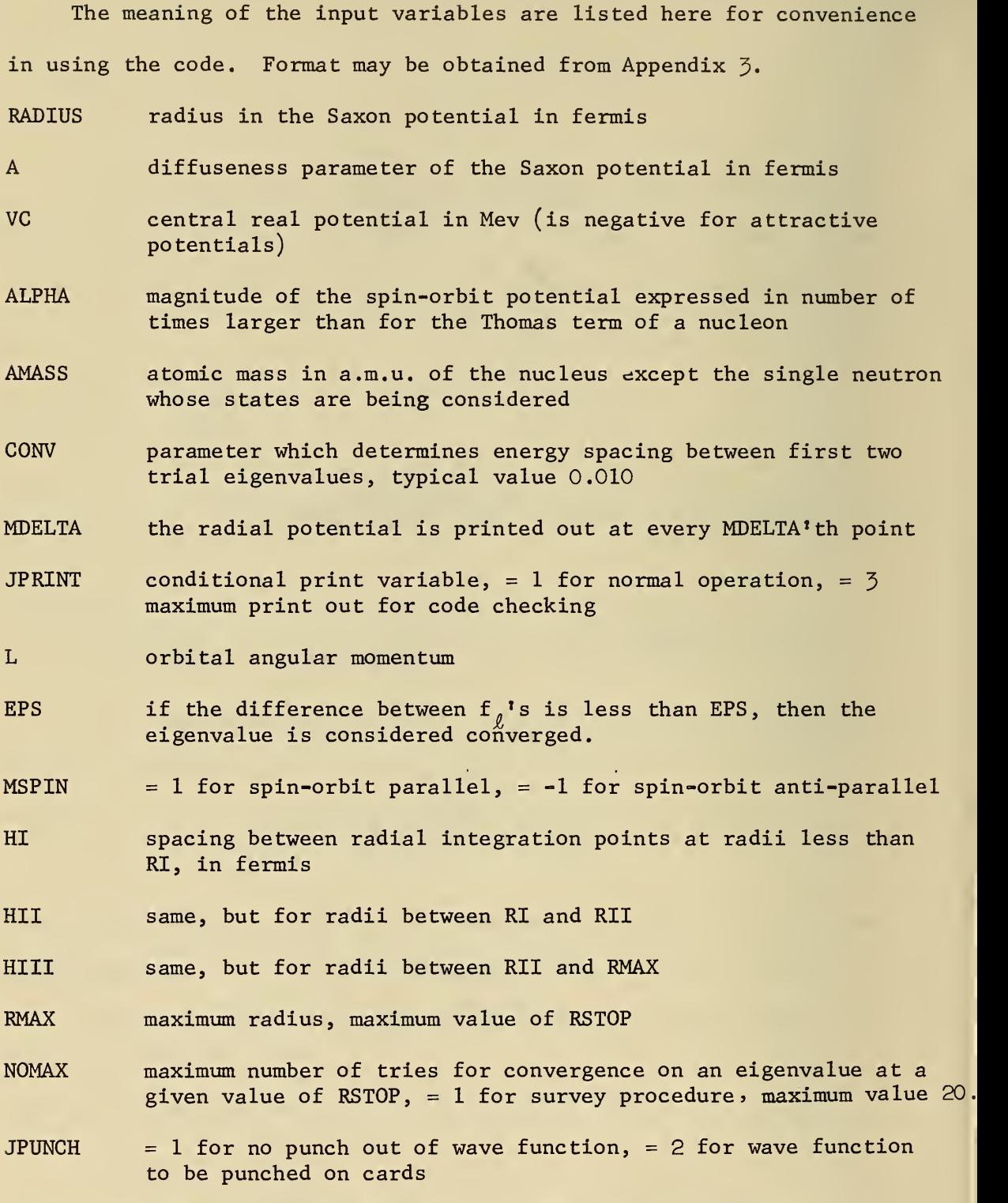

KZ number of trial energies for the given run, maximum <sup>=</sup> 100.

k,

RSTART initial value of RSTOP

- SIGMAR variable which indirectly determines spacing between successive values of radius (RSTOP) at which eigenvalue search is carried out, typically 2.0
- SIGMAE variable which determines trial eigenvalue spacings after the first two trial radii, typically 10.0
- $MODE$  = 1 for normal search for bound and scattering states = 2 for use with arbitrary  $f_{\theta}$  determined from the input
- trial energy in Mev (negative for bound states, positive for scattering states)  $EN(KY)$

FLOUT(KY) value of arbitrary  $f_{\rho}$ (outside)

First card: C in column 1, any desired information describing the run (such as name, date, element, etc.) in columns 7-72.

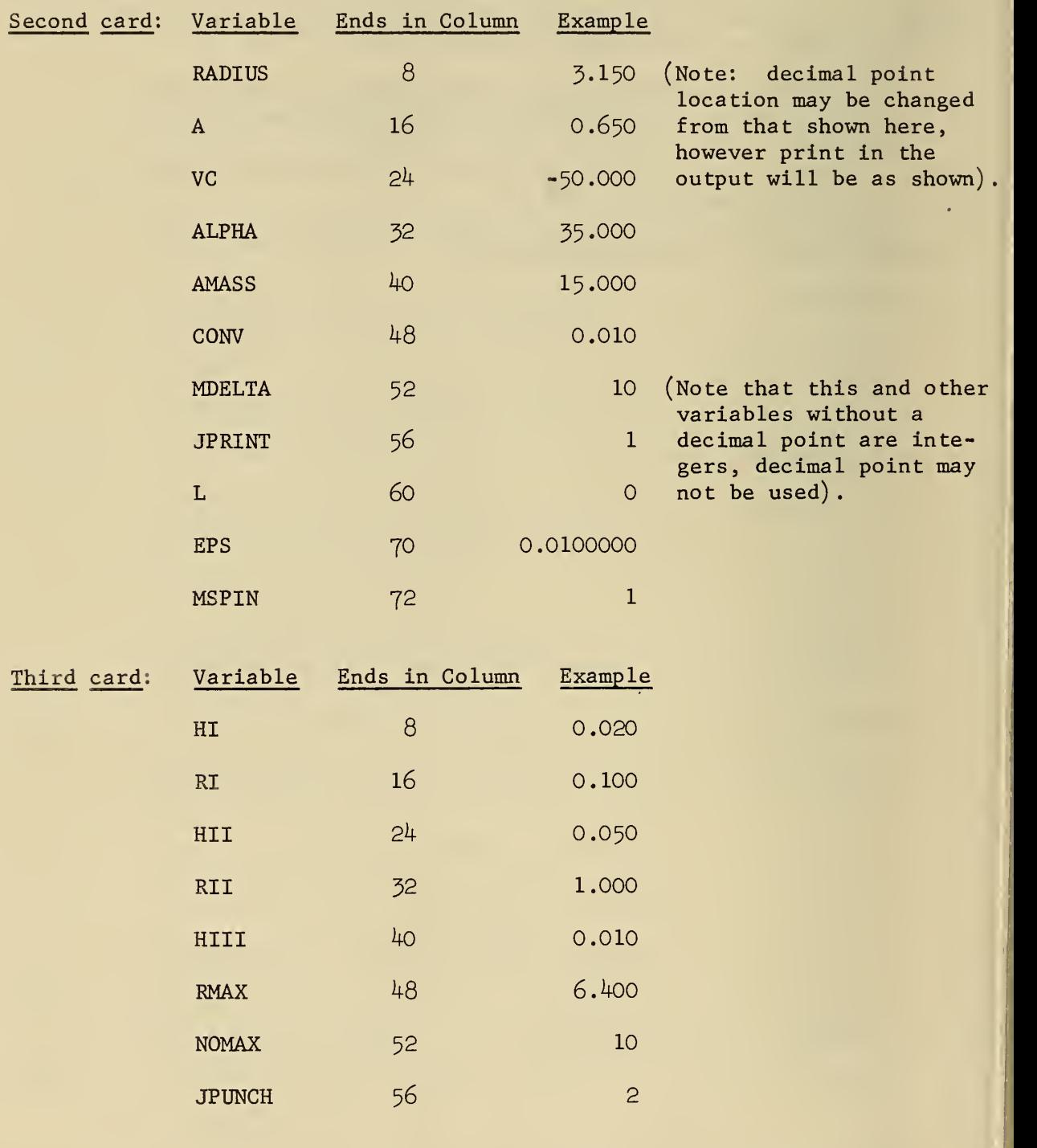

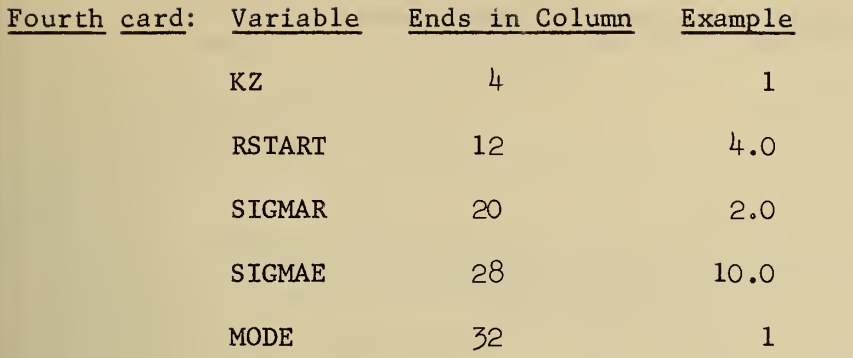

Fifth and higher cards: If MODE = 1, list the energies with the last character successively in column 8, 16, 24, 32, 40, 48,  $56, 64, 72,$  using as many cards as required for the KZ number of energies

Example:  $-29.000 -29.500$ If MODE  $= 2$ , list the energies, one per card as follows:

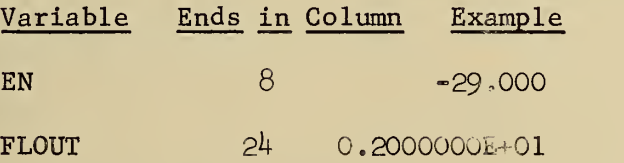

The variable FLOUT is in exponential notatior and in the example means: 0.2000000 x  $10^{+1}$  = 2.

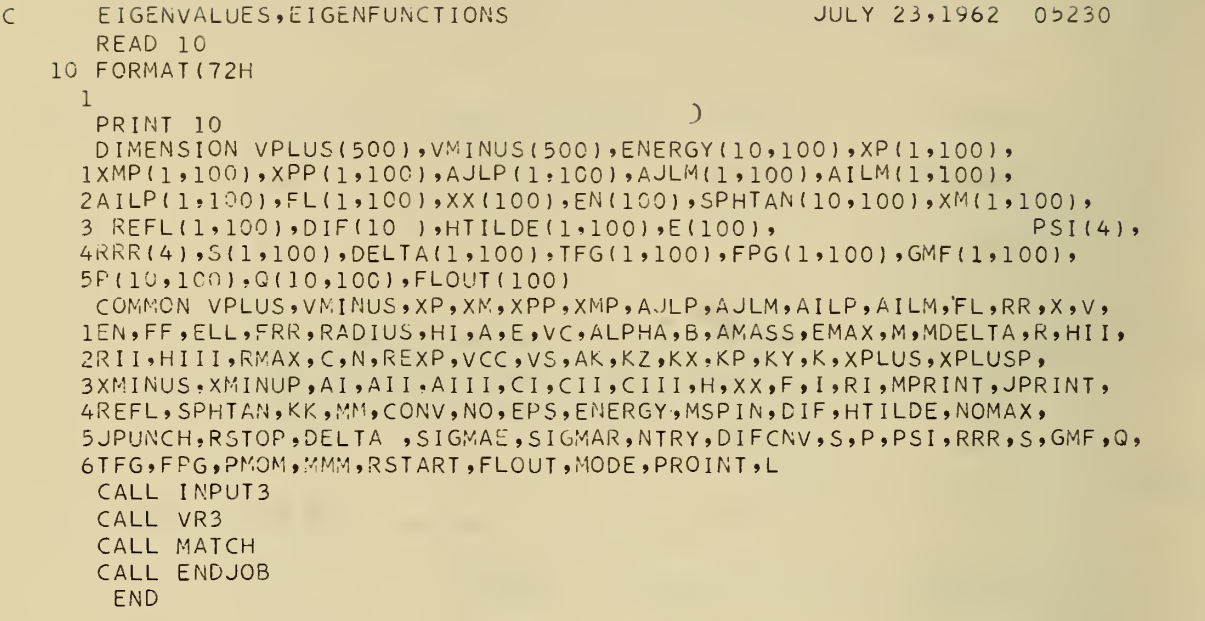

Note: Identical dimension and common statements must be included in every subroutine, but are omitted here for brevity.

## Appendix 4. Fortran Statements and Sample Output—continued

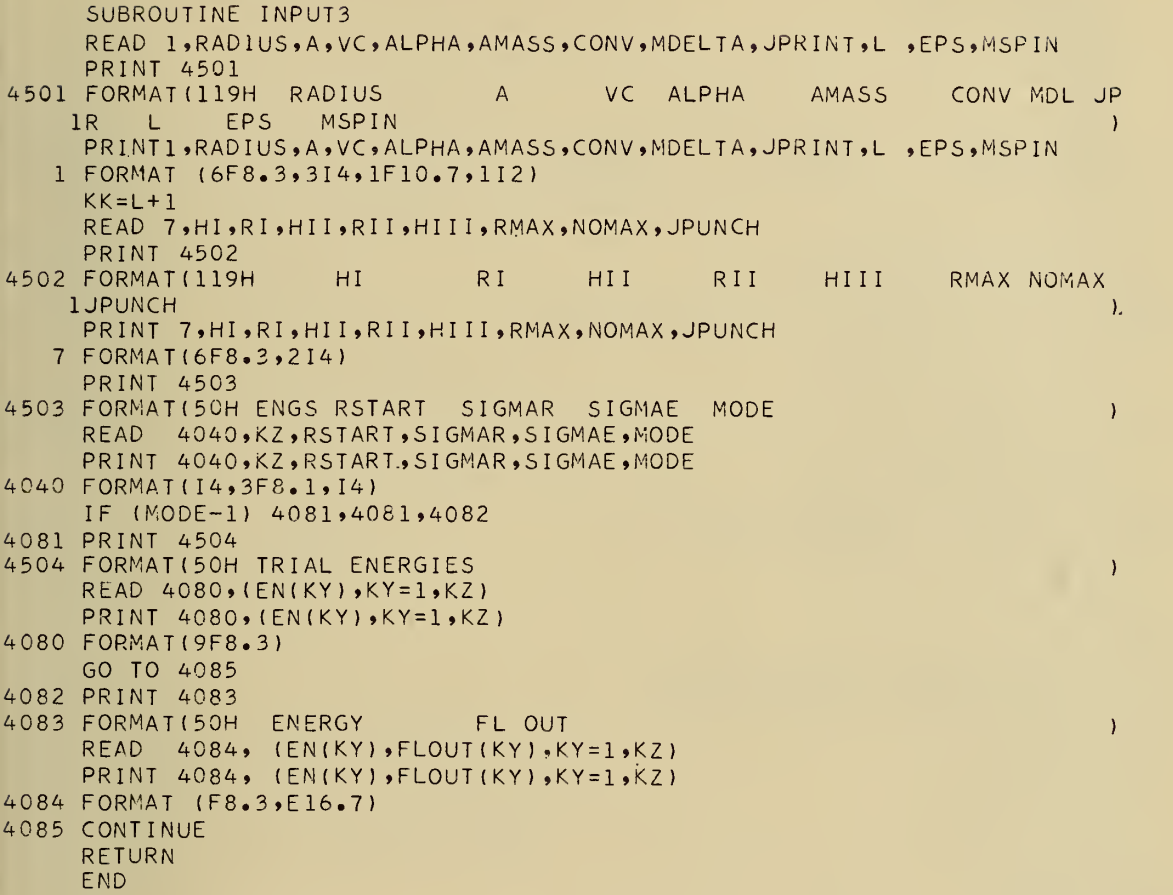

 $\mathcal{I}$ 

```
SUBROUTINE VR3
     R = HIH = H<sup>-</sup>
     K = KKM = 1PRINT 2091
2091 FORMAT(50H VPLUS VMINUS
                                                      R2090 DO 2210 1=1 ,1000
     I = I9 C= .0110270/A
  15 REXP=EXPF( (R-RADIUS) /A)
2151 VCC=VC/( 1.0+REXP)
2152 VS = AI_PHA*VC*C*REXP/ ( ( ( 1 .0+REXP )**2 ) *R-J 19 AK = K
     IF (MSPIN) 22,22,21
  21 VPLUS(1)=VCC+VS*(AK-1.0)GO TO 4020
  22 VMINUS ( I )=VCC-VS*AK
     VMINUS(1)=VCC4020 IF (M-MDELTA) 3150,28,28
                   28 PRINT 30, VPLUSI I ) ,VMINUS( I ) ,R
  30 FORMAT(2E15.7,F7.3)
     M = Q3150 M=M+1
2126 R=R+H
2130 IF(R-RMAX+.C01 ) 2140,2220,2220
2140 IF(R-RII+.001) 2150,2160»2160
2150 IF (R-RI+.001 ) 2200,2180,2180
2160 H = HIII
     GO TO 2210
2180 H=HI
     GO TO 2210
2200 H=HI
2210 CONTINUE
2220 RETURN
      END
```

```
SUBROUTINE INTEG3
   5 R = HI
     MMM = 0K = KKAK = KIF (JPRINT-2) 35.35.4400
4400 PRINT 4401
4401 FORMAT(50H SUBROUTINE INTE63 CALLED
  35 XP(K, KY) = (HI**K)*1.0E-437 XPP(K,KY)=AK*(HI**(K-1))*1.0E-4
  39 XM(K,KY) =XP(K,KY)
  41 XMP(K,KY)=XPP(K,KY)
  51 H=HI
  52 F=AMASS/(AMASS+1. 00898)
  54 FF = F IF (MPRINT-1) 4090,4088,4090
4088 PRINT 4089
4089 FORMAT ( 50H WAVE FUNCTION VS RADIUS
     PROINT=0
     IF(JPUNCH-l) 4090.4090,4087
4087 PUNCH 4362
4362 FORMAT (50H ENERGY
     PUNCH 4361, EN(KY)
4361 FORMAT(E13.5)
4090 DO 4210 I=1,1000
     I = ICALL KRR1
4126 R=R+H
4127 IF(NOMAX-l) 4130,4128,4130
4128 IF (R-0.2*RADIUS) 4130,4129,4129
4129 IFIEN(KY)-V) 4220,4130,4130
4130 IF(R-RSTOP+.001) 4140,4220,4220
4140 IFIR-RI I+.001 ) 4150,4160,4160
4150 IF(R-RI+.001 ) 4200,4180,4180
4160 H=HIII
4170 GO TO 4210
4180 H=HI I 4190 GO TO 4210
4200 H=HI
4210 CONTINUE
4220 IF (MSPIN) 4310,4230,4300
43 00 PROINT=PROINT+(H/2.0)*XPLUS**2
     GO TO 4320
4310 PROINT=PROINT+(H/2.0)*XMINUS**2
4320 IF( MPRINT-1 142 30,4330, 4230
4330 PRINT 4340
4340 F0RMAT(5CH NORMALIZATION
4350 PRINT 4360, PROINT
     IF(JPUNCH-l) 4230,4230,4351
4351 PUNCH 4340
     PUNCH 4360, PROINT
4360 F0RMAT(1E15.7)
4230 RETURN
     END
```
 $\mathcal{E}$ 

 $\mathcal{E}$ 

 $\left( \right)$ 

 $\mathcal{E}$ 

```
5000 SUBROUTINE KRR1
     ELL=K-1IF (MSPIN) 5060,4125,5020
5020 XPLUS=XP(K,KY)
     PROINT=PROINT+H*XPLUS**2
5040 XPLUSP=XPP(K,KY)
  56 RR=R
  57 V=VPLUS( I
  59 X=XPLUS
  61 CALL FR
  62 AI=FRR*H**2/2.0
  63 RR=R+H/2.0
  65 X = XPLUS+ XPLUSP*H/2.0+AI /4.0
  67 CALL FR
  69 AII = FRR*(H*2)/2.070 RR=R+H
  71 X=XPLUS+XPLUSP*H+AI
  73 CALL FR
  75 AI I I=FRR*H**2/2.0
 141 XPLUS=XPLUS+H*XPLUSP+(AI+2.0*AI I )/3.0
 143 XPLUSP = XPLUSP +(AI +4.0*AII+AIII)/(3.0*H)
 180 \, \text{XP}(K,KY) = \text{XPLUS}184 XPP(K,KY)=XPLUSP
     GO TO 4110
5060 XMINUS=XM(K,KY ) PROINT=PROINT+H*XMINUS**2
5080 XMINUP=XMP(K,KY)
  77 RR=R
  98 X=XMINUS
 100 V=VMINUS( I
 101 CALL FR
 103 CI=FRR*H**2/2.0
 105 RR=R+H/2.0
 107 X=XMINUS+XMINUP*H/2.0+CI/4.0
 109 CALL FR
 111 CII=FRR*(H**2 ) /2.0
 112 RR=R+H
                                              \epsilon113 X=XMINUS+XMINUP*H+CII
 115 CALL FR
 117 \text{ CIII} = FRR*H**2/2.0
 149 XMINUS=XMINUS+H*XMINUP+(CI+2.0*CII)/3.0
 151 XMINUP= XMINUP + ( C I +4.0*CI I +C I II ) / ( 3 . 0*H
 188 XM(K,KY)=XMINUS
 192 XMP(K»KY)=XMINUP
4110 MMM=MMM+1
     IF(JPRINT-l) 4114,4114,4120
4120 IF(I-3) 4112,4112,4114
4112 PRINT 4113,XP(K,KY) ,XM(K,K,Y) ,XPP(K,KY) ,XMP(K,KY)
     PRINT 4113, XPLUS, XMINUS, XPLUSP, XMINUP
     PRINT 4113,AI,AII,AIII,CI,CIII,CIII,H,R
     PRINT 4113,FRR,V,FF,X,RR
4114 IF(MPRINT-1) 4125,4115,4125
4115 IF (MSPIN) 4118,4118,4117
4117 PS I (MMM)=XP(K,KY)
     RRR(MMM)=RR
```
#### Appendix 4. Fortran Statements and Sample Output--continued

```
GO TO 4119
4118 PSI (MMM)=XM(K,KY)
     RRR(MMM)=RR
4119 IF(MMM-4) 4125,4122,4125
4113 FORMAT (8E15.7)
4122 PRINT 41 16* PS I (1)*RRR(1).PSI(2)»RRR(2)*PSI(3)»RRR(3)»PSI(4) ,RRR{4)
4116 FORMAT (E13.5, F5.2, E13.5, F5.2, E13.5, F5.2, E13.5, F5.2)
     IF( JPUNCH-1 )4135»4135,4132
4132 PUNCH 4116»PSI(1)»RRR(1)»PSI(2)»RRR(2)»PSI(3)*RRR(3)»PSI(4)»RRR(4)
4135 MMM=0
4125 CONTINUE
     RETURN
     END
     SUBROUTINE FR
  44 FRR=-.04826*FF*(EN(KY)-20.721*ELL*(ELL+1.0)/(FF*RR**2)-V)*X
```
- RETURN
	- END

```
SUBROUTINE MATCH
     DO 6200 KY=1»KZ
     MPRINT=2
     KY=KYRSTOP=RSTART
     CALL INTEG3
     PRINT 6180
6180 F0RMATI119H ENERGY DIFFERENCE FL INSIDE FL OUT
    1SIDE WAVEFNPLUS(R) WAVEFNMINUS(R) R (R ) (1999)
     NTRY=1NO = 1203 ENERGY(NO»KY)=EN(KY)
     IF (MSPIN) 208.208.204
 204 AJLP(K,KY)=XP(K,KY)*XPP(K,KY)
     AILP(K,KY)= XP(K,KY)**2REFL (K,KY)=R*AJLP(K,KY)/AILP(K,KY)
     GO TO 212
 208 AJLM(K,KY)=XM(K,KY)*XMP(K,KY)
 210 AILM(K, KY) = XM(K, KY) **2
     REFL (K,KY)=R*AJLM(K,KY)/AILM(K,KY)212 IF(MODE-l) 218.218.214
 214 DIF(NO)=REFL(KK.KY)-FLOUT(KY)
 218 IF(EN(KY)) 219.219.220
 219 PMOM=SQRTF(-.04826*F*EN(KY))
     IF (MODE-1) 2191.2191.6001
2191 XX(KY)=R*PMOM
     HTILDE(1,KY)=1.0+XX(KY)
     SPHTAN(1, KY) = -XX(KY)DO 6000 K=2»KK
     AK = KHTILDE(K,KY)=(2.0*AK-1.0)+(XX(KY)**2)/HTILDE(K-1,KY)6000 SPHTAN(K,KY)=AK-HTILDE(K,KY)
     DIF(NO)=REFL(KK,KY)-SPHTAN(KK,KY)FLOUT (KY)=SPHTAN(KK, KY)
 GO TO 6001<br>220 PMOM= S
              SQRTF(.04826*F*EN(KY))
     IF (MODE-1) 2201.2201.6001
2201 XX(KY)=R*PMOM
 221 S(1,KY)=XX(KY)
     DELTA(1, KY) = 0.0222 DO 226 K=1,KK
 223 AK=K<br>224 S(K+1,KY)=(XX(KY)**2)*S(K,KY)/((AK-DELTA(K,KY))**2+S(K,KY)**2)
 226 DELTA(K+1,KY)=(AK-DELTA(K,KY))*(S(K+1,KY)/S(K,KY))-AK
 240 P(1 \cdot KY) = 1.0244 P(2,KY)=1.0/XX(KY)
 246 Q(1,KY)=0.0
 248 Q(2,KY) = -1.0DO 254 K=3»KK
250
 251 AK=K<br>252 P(K,KY)=(2.0*AK-3.0)*P(K-1,KY)/XX(KY)-P(K-2,KY)
 Q(K,KY )=(2.0*AK-3.0)*Q(K-1 .KY ) /XX ( KY ) -Q( K-2 »KY ) 254
 255 DO 268 K=1,KK
 256 GMF(K,KY)=(P(K,KY)**2-Q(K,KY)**2)*COSF(2.0*XX(KY))-2.0*P(K,KY)*
    1Q(K,KY)*SINF(2.0*XX(KY)
 223 AK=K
 251 AK=K
```

```
258 TFG(K,KY)=2.0*P(K,KY)*Q(K,KY)*COSF(2.0*XX(KY))+(P(K,KY)**2
    1-Q(K,KY)**2)*SINF(2*0*XX(KY))268 FPG(K,KY)=P(K,KY)**2+Q(K»KY)**2
     FLOUT(KY)=DELTA(KK,KY)-S(KK,KY)*TFG(KK,KY)/(GMF(KK,KY)+FPG(KK,KY) ) DIF(NO)=REFL(KK,KY)-FLOUT(KY)
     IF(JPRINT-2) 6001,6001,271
 271 PRINT 272,XX(KY),S(KK,KY),DELTA(KK,KY),P(KK,KY),Q(KK,KY),
    1GMF(KK,KY) ,TFG(KK,KY) ,FPG(KK,KY)
 272 FORMAT(8E15.7)
6001 IF(NTRY-2) 6002,6002,6075
6002 IF(NO-NOMAX) 6004,6100,6100
6004 IF(NO-2) 6005,6080,6090
6005 IF(DIF(NO)+1.0) 6010,6010,6020
6010 IF(DIFINO)-l.O) ' 6030,6040,6040
6020 EN(KY)=( 1.0-CONV)*EN(KY)
     GO TO 6100
6030 EN(KY) = (1.0+CONV)*EN(KY)GO TO 6100
6040 IF(DIF(NO)+0.1 ) 6050,6050,6060
6050 IF(DIF(NO)-0.1)
6060 EN(KY) = (1.0 - 0.2 * CONV) * EN (KY)GO TO 6100
60 70 EN(KY)=(1.0+0.2*CONV)*EN(KY)
     GO TO 6100
6075 IF(NO-2) 6076,6080,6090
6076 EN(KY) = (E(NTRY-l)-E(NTRY-2) ) /S IGMAE+E ( NTRY-1
     GO TO 6100
608 EN (KY )=( ENERGY ( NO-1 »KY)*DIF (NO) -ENERGY ( NO »KY)*D I F(NO-l) )
    1(DIF(N0)-DIF(N0-1)
     GO TO 6100
6090 EN(KY)=(((ENERGY(NO-2),KY)*DIF(NO-1)-ENERGY(NO-1,KY)*DIF(NO-2))*
    lDIF(N0)/(DIF(N0-l)-DIF(N0-2 ) ) )-( ( ENERGY ( NO-1 ,KY ) *DI F ( NO
    2-ENERGY(N0,KY)*DIF(N0-l ) )*DIF(N0-2 ) /
DIF ( NO )-DI F ( NO-l ) ) ) )/
    3(DIF(N0)-DIF(N0-2)
6100 PRINT 6160, ENERGY! NO, KY) ,DIF(N0) ,REFL(KK,KY) , FLOUT (KY) ,XP(KK,KY) , 1XM(KK,KY),R
6160 FORMAT(F15.7,5E15.7»F8.3)
     IF (NO-NOMAX) 6114,6200,6200
6114 IFIDIF (N0)+ EPS) 6120,6120,6115
6115 IFIDIF (NO)- EPS) 6130,6120,6120
6120 IF (JPRINT-1) 6123,6123,6121
6121 PRINT 6160, EN(KY)
6123 CALL INTEG3
     NO=NO+l
     GO TO 203
6130 E(NTRY)=ENERGY(NO,KY)
     IFfRSTOP -RMAX) 6131,6132,6132
6131 IF(JPRINT-2)6150, 6132, 6132
6132 MPRINT=1
6140 CALL INTEG3
6150 MPRINT=2
     IF (RSTOP-RMAX) 6165,6200,6200
6165 RSTOP=RSTOP+LOGF(SIGMAR) /PMOM
     IF (RSTOP-RMAX) 6168,6168,6167
6167 RSTOP=RMAX
6168 NTRY=NTRY+1
     CALL INTEG3
     NO=1GO TO 203
6200 CONTINUE
     RETURN
      END
```
4.000 4.000 4.600 4.000 4.600 4.600 4.600 4.000 4.000 4.600 5.200 0.2000000E-05 0.2000000E-05 0.2000000E-05 0.2000000E-05 0.2000000E-05 0.2000000E-05 0.2000000E-05 0.2000000E-05  $0 - 200000000005$  $0 - 2000000E - 05$  $0 - 2000000E - 05$ **HAVEFNMINUS(R)** EPS MSPIN 0.1670853E-04 0.2255369E-04 0.2489748E-04 0.2605973£-04 0.2611037E-04 0.1148852E-04 0.2205862E-04 0.1595555-04 0.1431227E-04 0.1445189E-04  $0.6834851E - 05$ WAVEFNPLUS(R) 0 0.0100000 1 05230032 RMAX NOMAX JPUNCH  $\overline{0}$  $\overline{0}$  $\overline{0}$  $\overline{0}$  $\overline{0}$  $\overline{0}$  $\overline{0}$  $\overline{0}$  $\overline{0}$  $\overline{0}$  $-0.4580536E 01$ FL OUTSIDE  $-0.4603382E$  $-0.4616722E$  $-0.5320781E$  $-0.4612329E$  $-0.4616913E$  $-0.5309450E$  $-0.5316637E$  $-0.5316990E$  $-0.6010530E$  $-0.5335931E$ MDL JPR  $\frac{10}{2}$  $\overline{10}$ CONV  $0.010$ 6.400 JUL 24,1962 DXYGEN SAXON WELL  $\overline{c}$  $\overline{c}$  $-0.8989446601$  $\overline{a}$  $\overline{a}$  $\overline{0}$  $\overline{c}$  $\overline{0}$  $\overline{a}$  $\overline{\mathsf{d}}$  $\overline{\mathsf{d}}$ FL INSIDE  $-0.5847193E$  $-0.4997603E$  $-0.4632192E$  $-0.4616997E$  $-0.7822746E$  $-0.1966810E$  $-0.5321844E$  $-0.7197843E$  $-0.4406769E$  $-0.5416517E$ AMASS 15.000 HIII  $0.050$ 4.350  $1 - 350$ 3.350 5.350  $0 - 350$  $0.850$ ..850 2.350 2.850 3.850 4.850 5.850 6.350  $\alpha$ ENGS RSTART SIGMAR SIGMAE MODE 35.000 1.000 RII VC ALPHA 0.9140120E 00  $-0.3852737E-00$  $-0.1547027E-01$  $-0.8475780E-04$  $-0.2513295E01$ 0.3369121E 01  $-0.9988016E-01$  $-29.5461829 - 0.4853845E - 02$  $-29.5463848 - 0.1187312E 01$  $02 - 0.0000000E - 20$  $-0.0000000E-20$  $-0.000000000-20$  $-0.00000000000 - 20$  $-0.00000006 - 20$  $-0.00000006 - 20$  $-0.0000000E - 20$  $-0.0000000E - 20$  $-0.0000000E-20$  $-0.1243811E$  01  $-0.0000000E-20$  $-0.4408910E$  01 **DIFFERENCE** 10.0 0.100 0.050 VMINUS HII  $0.650 - 50.000$  $2.0$ RI  $\overline{0}$  $\overline{0}$  $\overline{0}$  $-29.0000000$  $-29.4600000$  $-29.4624474$  $0<sup>2</sup>$  $02$ 02 02  $\overline{0}$  $-0.7730581E00$  $-0.3612086t - 00$  $-29.2899997$  $-29.4039629$  $-29.7570715$  $-29.5883269$  $-29.5422580$  $\overline{0}$  $-29.4624348$ TRIAL ENERGIES  $-0.1638992E01$ R S CASWELL  $4.0$  $-0.4858813t$  $-0.3407750E$  $-0.4933571E$  $-0.3869766E$  $-0.6816266t$  $-0.4704951E$  $-0.4403985E$  $-0.3066896E$  $-0.2118392E$  $-0.1270445t$ ENERGY **VPLUS**  $0.020$ 3.150 RADIUS  $-29.000$  $\overline{1}$ 

Appendix 4. Fortran Statements and Sample Output--continued

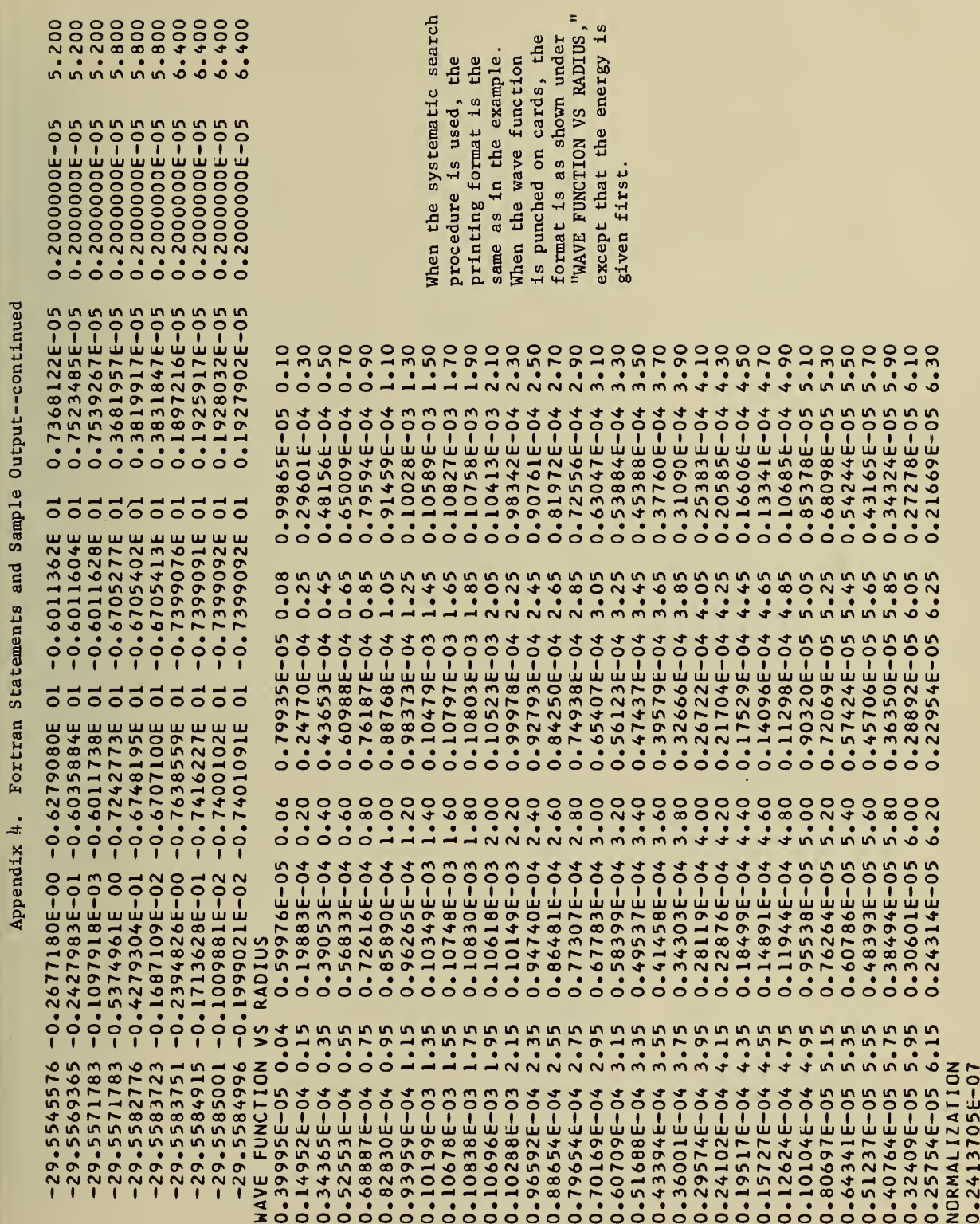

#### U. S. DEPARTMENT OF COMMERCE Luther H. Hodges, Secretary

#### NATIONAL BUREAU OF STANDARDS

A. V. Astin, Director

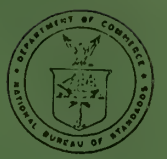

#### THE NATIONAL BUREAU OF STANDARDS

The scope of activities of the National Bureau of Standards at its major laboratories in Washington, D.C., and Boulder, Colorado, is suggested in the following listing of the divisions and sections engaged in technical work.<br>In general, each section carries out specialized research, development, and engineering in the field indicat front cover.

#### WASHINGTON, D. C.

Electricity. Resistance and Reactance. Electrochemistry. Electrical Instruments. Magnetic Measurements. Dielectrics. High Voltage.

Metrology. Photometry and Colorimetry. Refractometry. Photographic Research. Length. Engineering Metrology. Mass and Scale. Volumetry and Densimetry.

Heat. Temperature Physics. Heat Measurements. Cryogenic Physics. Equation of State. Statistical Physics, Radiation Physics. X-ray. Radioactivity. Radiation Theory. High Energy Radiation. Radiological Equipment. Nucleonic Instrumentation. Neutron Physics.

Analyti<mark>cal and Inorganic Chemistry. Pure</mark> Substances. Spectrochemistry. Solution Chemistry. Standard Refer-<br>ence Materials. Applied Analytical Research. **C**rystal Chemistry.

Mechanics. Sound. Pressure and Vacuum. Fluid Mechanics. Engineering Mechanics. Rheology. Combustion Controls.

Polymers. Macromolecules: Synthesis and Structure. Polymer Chemistry. Polymer Physics. Polymer Characterization. Polymer Evaluation and Testing. Applied Polymer Standards and Research. Dental Research.

Metallurgy. Engineering Metallurgy. Microscopy and Diffraction. Metal Reactions. Metal Physics. Electrolysis<br>and Metal Deposition.

Inorganic Solids. Engineering Ceramics. Glass. Solid State Chemistry. Crystal Growth. Physical Properties. Crystallography.

Building Research. Structural Engineering. Fire Research. Mechanical Systems. Organic Building Materials. Codes and Safety Standards. Heat Transfer. Inorganic Building Materials. Metallic Building Materials.

Applied Mathematics. Numerical Analysis. Computation. Statistical Engineering. Mathematical Physics. Operations Research.

Data Processing Systems. Components and Techniques. Computer Technology. Measurements Automation. Engineering Applications. Systems Analysis.

Atomic Physics. Spectroscopy. Infrared Spectroscopy. Solid State Physics. Electron Physics. Atomic Physics. Instrumentation. Engineering Electronics. Electron Devices. Electronic Instrumentation. Mechanical Instru ments. Basic Instrumentation.

Physical Chemistry. Thermochemistry. Surface Chemistry. Organic Chemistry. Molecular Spectroscopy. Mole-cular Kinetics. Mass Spectrometry.

Office of Weights and Measures.

#### BOULDER, COLO.

Cryogenic Engineering Laboratory. Cryogenic Equipment. Cryogenic Processes. Properties of Materials. Cryogenic Technical Services.

#### CENTRAL RADIO PROPAGATION LABORATORY

lonosphere Research and Propagation. Low Frequency and Very Low FrequencyResearch. Ionosphere Re-<br>search. Prediction Services, Sun-Earth Relationships. Field Engineering. Hadio Warning Services. Vertical<br>Soundings Rese

Radio Propagation Engineering. Data Reduction Instrumentation. Radio Noise. Tropospheric Measurements. Tropospheric Analysis. Propagation-Terrain Effects. Radio-Meteorology. Lower Atmosphere Physics.

Radio Systems. Applied Electromagnetic Theory. High Frequency and Very High Frequency Research. Modula-lation Research. Antenna Research. Navigation Systems.

Upper Atmosphere and Space Physics. Upper Atmosphere and Plasma Physics. Ionosphere and Exosphere Scatter. Airglow and Aurora. Ionospheric Radio Astronomy.

#### RADIO STANDARDS LABORATORY

Radio Physics. Radio Broadcast Service. Radio and Microwave Materials. Atomic Frequency and Time-Interval Standards. Millimeter-Wave Research.

Circuit Standards. High Frequency Electrical Standards. Microwave Circuit Standards. Electronic Calibration Center.

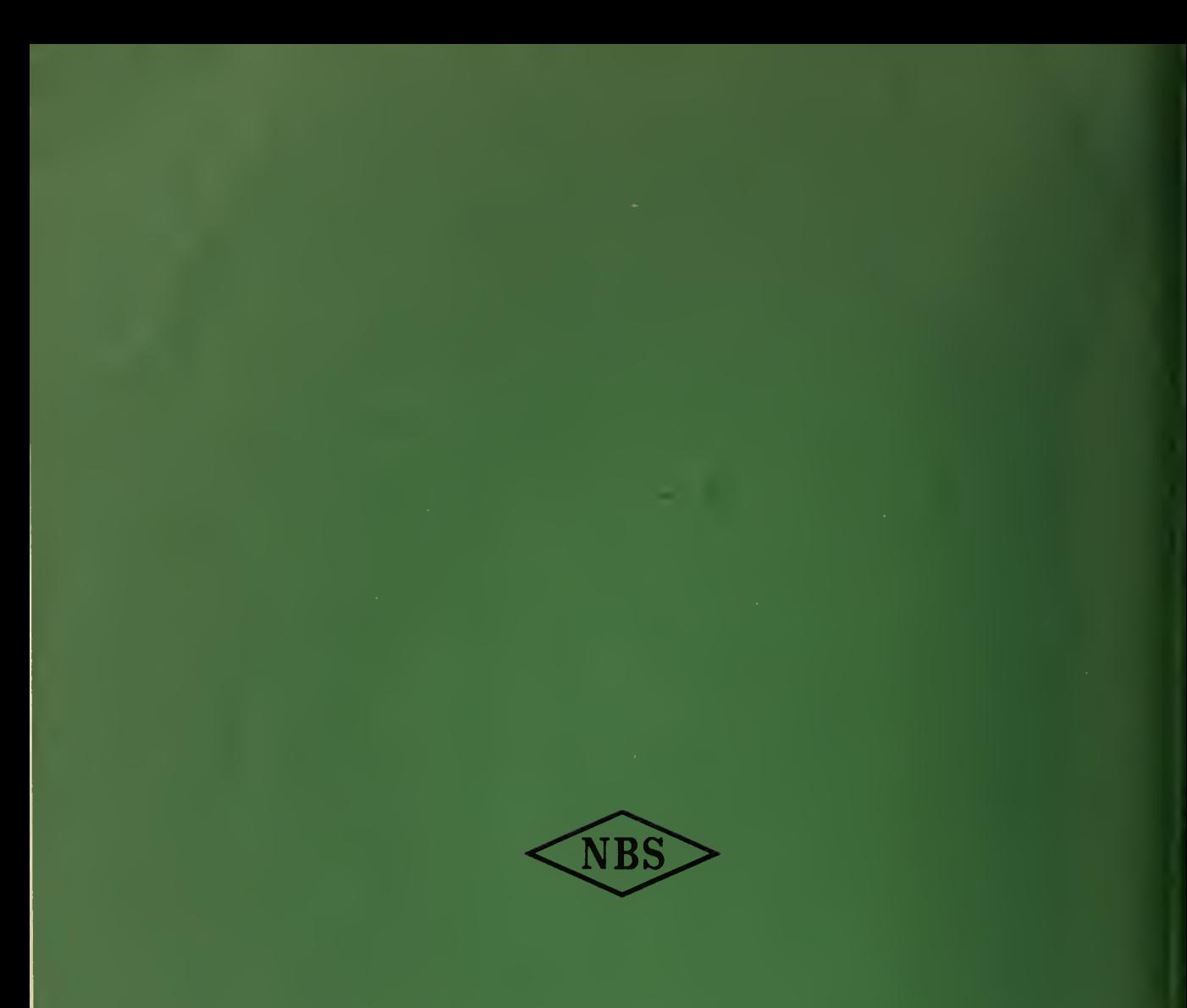